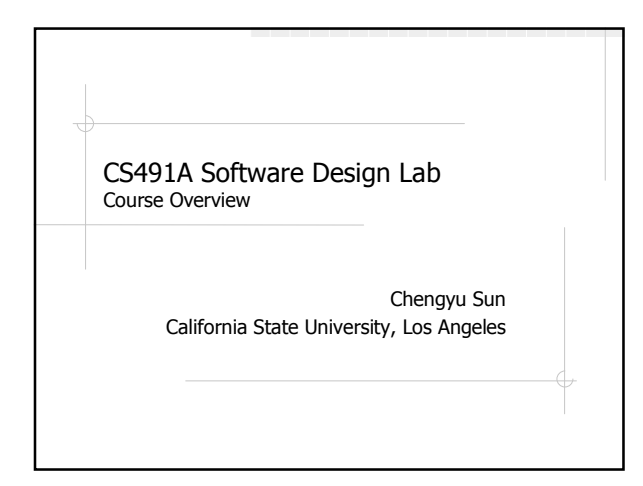

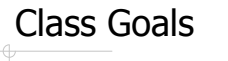

- An individual project
- Oral communication skills
- Written communication skills

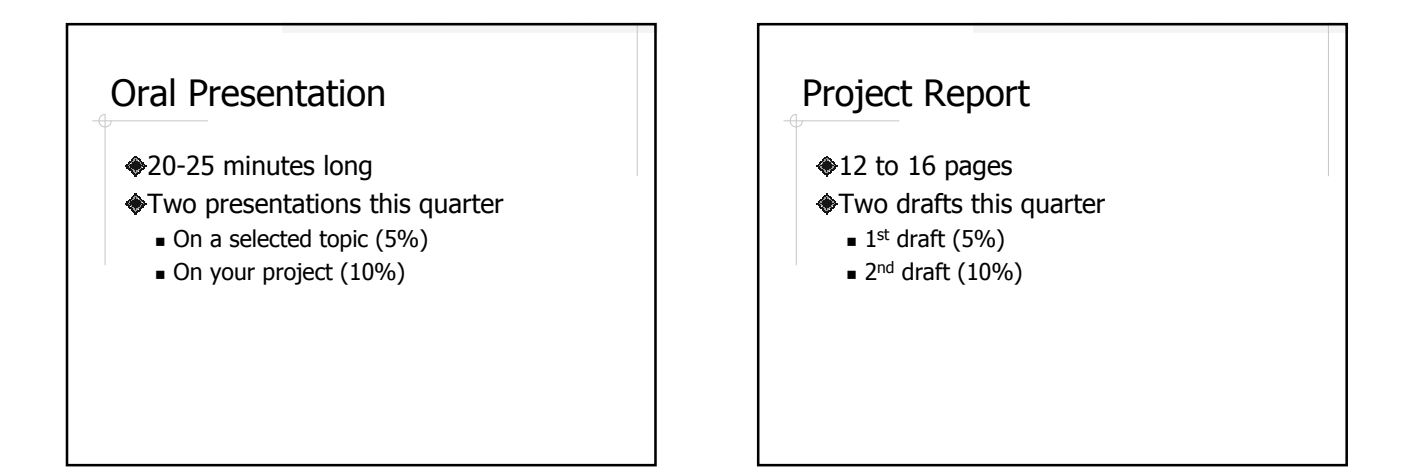

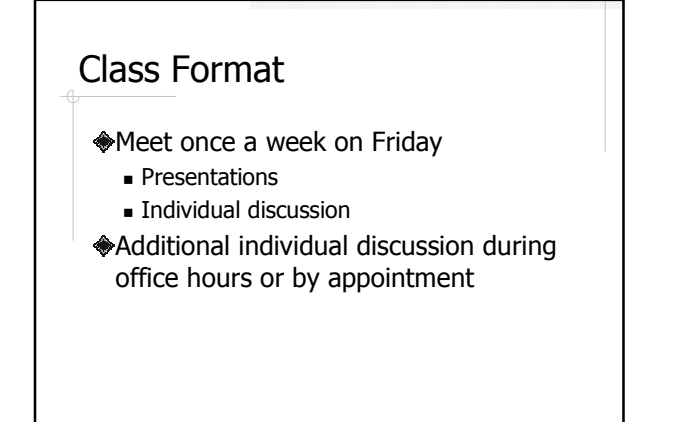

#### Project

 $\triangle$ **Ideas Execution** Evaluation

### Project Ideas

- Something you enjoy doing
- Play to your strength
- Nontrivial, i.e. appropriate for 20 weeks of work
- **♦ CS related** 
	- Software development
	- Algorithm/theory development
- **◆ Approved by the instructor**

### Where Do Ideas Come From?

- Check out what other students have done
	- http://sun.calstatela.edu/csns/projects.html
	- **Personal projects**
	- **Things related to your hobbies**
	- $\blacksquare$  Things related to your future career
- Work related
	- Make sure it's an individual project

## Where Do Ideas Come From?

- ◆ Talk to faculty
	- Know the specialties of the faculty
	- Especially good for graduate students
- Talk to other people
- **Projects from other department or organizations**
- Extend an old project
	- Make sure there's enough work for this course

## Bad Project Ideas Not enough work for 20 weeks **Bad for presentation and report as well <del>●</del>IT** related **E.g. system administration, customer** service and support Pure learning project This is not a learning course!

### Tips for Project Execution

- Have a vision, as detailed as possible Make realistic plans
	- Take into account your other workload
	- Take into account your capabilities
- Leave time for evaluation and refinement

# Tips for Project Execution Start implementation ASAP

- **Find crucial implementation roadblocks** early
- Work at a constant pace, i.e. don't leave everything to the last two weeks

### Tips for Project Execution

Find and use the right tools

- **Libraries**
- IDEs
- **version control systems**
- Utilize other resources
	- **School servers**
	- **Faculty knowledge**
	- Discussion with fellow students

### Tips for Project Execution

- Avoid pitfalls of "real-world" projects
	- **Customer ignorance**
	- **Management constraints**
	- **Communication delay**
	- **The Solutions:** 
		- 1. Don't do it (as the class project)
		- 2. Figure out the situation early
		- 3. Do a "dual project"

### Project Evaluation

- **◆Originality**
- **Significance**
- **◆Complexity**
- **◆Polishness**

# A Successful Project

- Solve a problem or fulfill a need
- Showcases four years of your undergraduate study
- Resume builder
- **Something to be proud of**